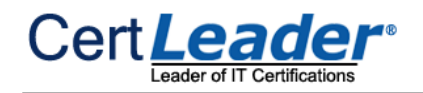

# **PL-900 Dumps**

# **Microsoft Power Platform Fundamentals**

# **https://www.certleader.com/PL-900-dumps.html**

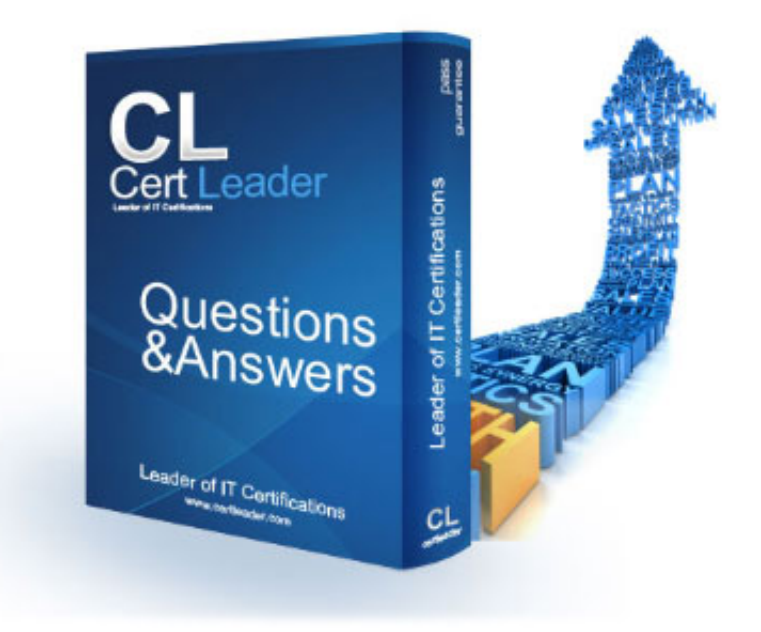

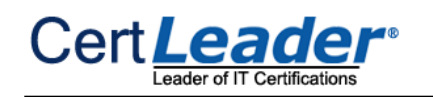

# **NEW QUESTION 1**

You are building Power Apps apps that use both Dynamics 365 Sales and Microsoft 365. For each of the following statements, select Yes if the statement is true. Otherwise, select No. NOTE: Each correct selection is worth one point.

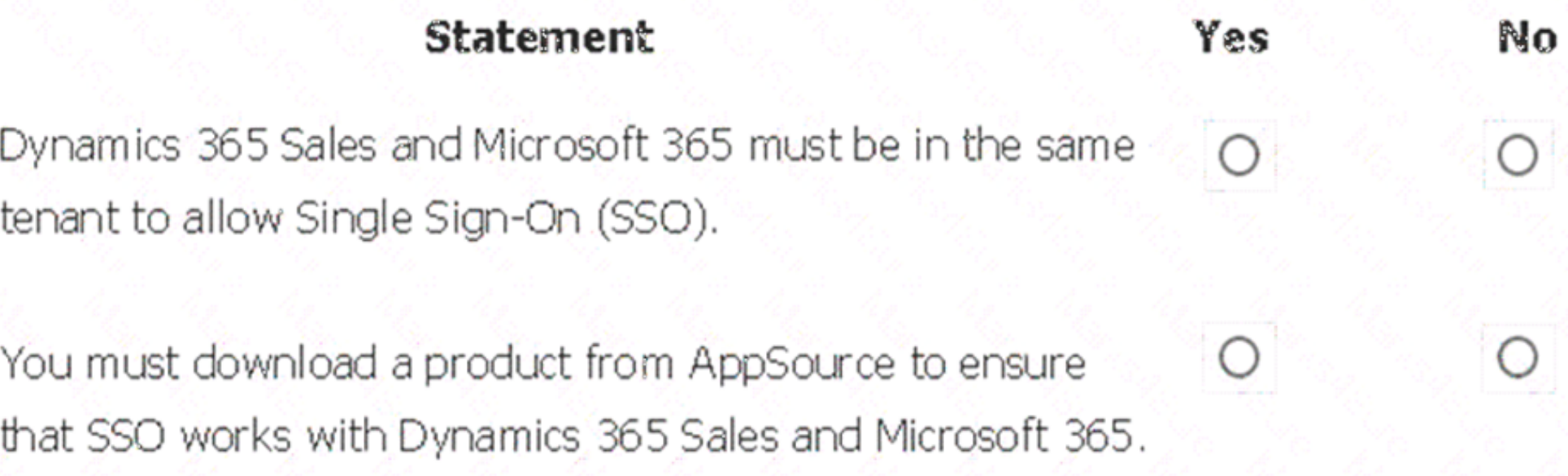

# A. Mastered B. Not Mastered

## **Answer:** A

# **Explanation:**

# Box 1: No

When you offer your application for use by other companies through a purchase or subscription, you make your application available to customers within their own Azure tenants. This is known as creating a multi-tenant application.

Box 2: No

# **NEW QUESTION 2**

Power BI content. Basic Sharing is very simple and easy to use method. You can simply click on the Share button in the dashboard or report, and then share it with other users.

The Leader of IT Certification visit - https://www.certleader.com

You create a Power BI dashboard that displays data from Dynamics 365 Customer Engagement. You need to share the Power BI dashboard with coworkers. What are three possible ways to achieve the goal? Each correct answer presents a complete solution. NOTE: Each correct selection is worth one point.

- A. Create a Power BI workspace and grant coworkers permissions.
- B. Publish the dashboard as an app to your coworkers.
- C. Export the data into Common Data Service for others to manipulate in Power BI.
- D. Export the data to Microsoft Excel for coworkers to import and view in Power BI.
- E. Embed reports in your company's internal web portal.

### **Answer:** ABE

# **Explanation:**

A: Basic Sharing for Dashboards and Reports through a workspace is the most common way of sharing the

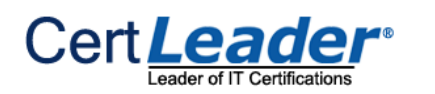

**100% Valid and Newest Version PL-900 Questions & Answers shared by Certleader** https://www.certleader.com/PL-900-dumps.html (48 Q&As)

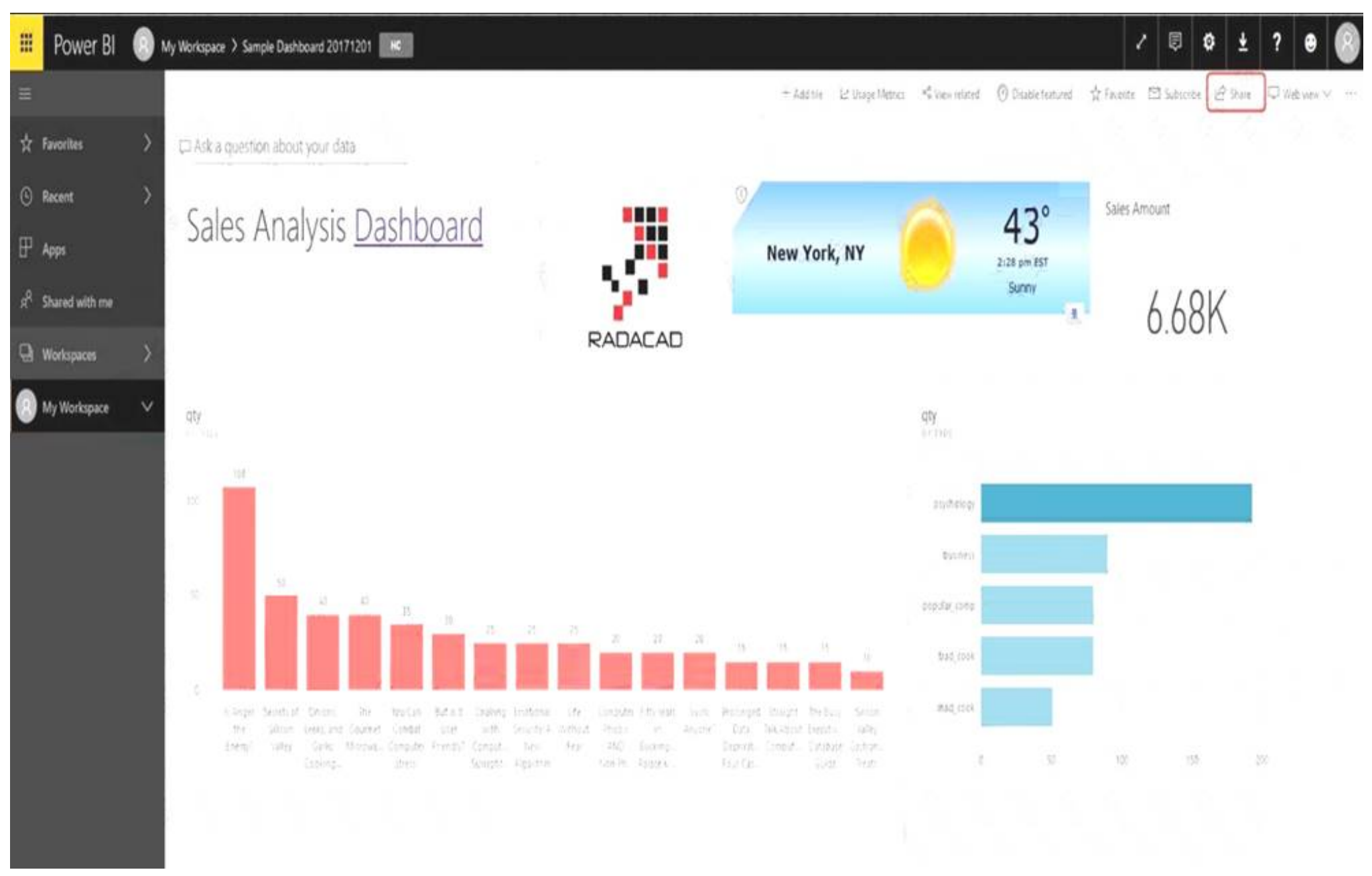

B: Apps are great sharing method for multiple environment, and best way of sharing for users in production environment.

Power BI App is the solution for multiple environment approach. With Power BI App, your development environment (workspace), and user environment (App) are isolated from each other.

Note: If you are using SharePoint online as a portal for document management and some other reasons already, then consider using Embed in SharePoint Online feature of Power BI reports. This method is secure and you can share the report only with Power BI users you want.

E: Sometimes, you don't need a secure way of sharing, you may search for an easy and free way of sharing, and your content is not confidential or sensitive.

Publish to web is your friend in such situation. This is the only free way of sharing in Power BI, but be aware that this method is not secure.

Publish to web method, gives you an embed code, which you can use in any web pages to embed the Power BI report in it

# **NEW QUESTION 3**

A user is trying to understand the differences between the various ways apps can be built by using Power Apps. For each of the following statements, select Yes if the statement is true. Otherwise, select No. NOTE: Each correct selection is worth one point.

# **Statement** Yes No You can embed canvas apps in model-driven apps. A Power Apps portal can use only one data source.

# You must use Power BI to create reports in modeldriven apps.

A. Mastered B. Not Mastered

**Answer:** A

#### **Explanation:**

Box 1: Yes You can create a canvas app and then embed that within a model driven app. Box 2: No

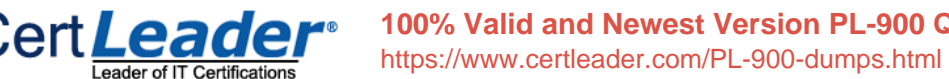

With the capability to build a portal in PowerApps, you can create a website for external and internal users enabling them to interact with data stored in Common Data Service.

Note: Common Data Service lets you securely store and manage data that's used by business applications. Data within Common Data Service is stored within a set of entities. An entity is a set of records used to store data, similar to how a table stores data within a database. Common Data Service includes a base set of standard entities that cover typical scenarios, but you can also create custom entities specific to your organization and populate them with data using Power Query. App makers can then use PowerApps to build rich applications using this data.

You use Microsoft Flow to create a flow that automatically sends email to a project manager when project team members mark a task as complete. Project team members are prematurely marking tasks as complete. You must add quality control into the process by sending an email to a project lead for confirmation that the task is in fact complete before sending the email to the project manager. You need to modify the flow. Which component should you use?

Box 3: Yes

To get started building a report you'll need the latest version of Power BI Desktop and a PowerApps environment with the latest version of the Common Data Service.

# **NEW QUESTION 4**

A. a process argument

- B. a condition
- C. an expression
- D. a trigger
- E. an action

**Answer:** B

**Explanation:**  Use a condition and set the action to send an email.

# **NEW QUESTION 5**

You are creating a model-driven Power Apps app. You want to ensure that the app can be used by individuals who have vision impairments. For each of the following statements, select Yes if the statement is true. Otherwise, select No. NOTE: Each correct selection is worth one point.

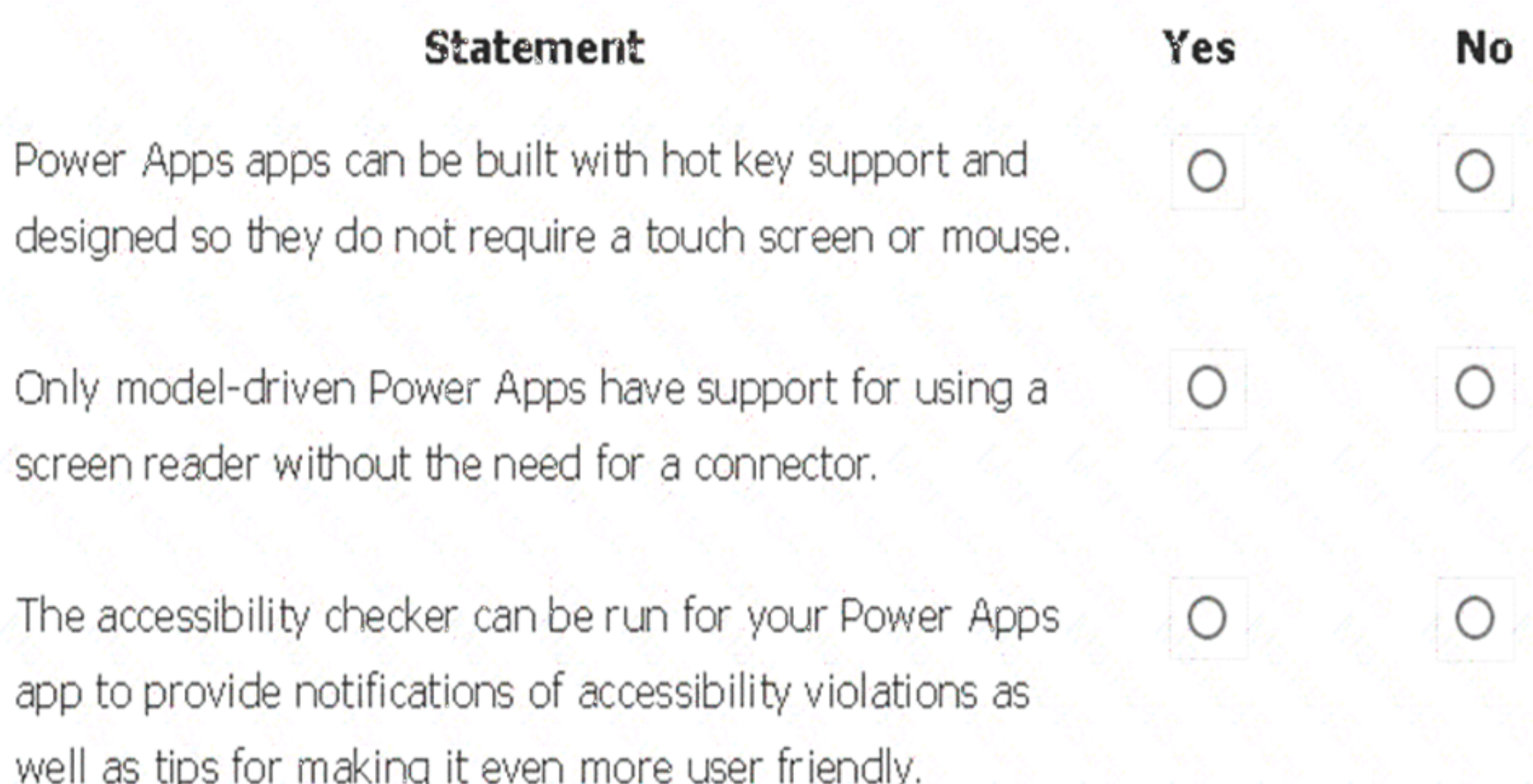

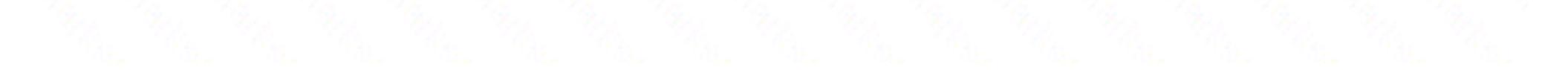

A. Mastered B. Not Mastered

**Answer:** A

#### **Explanation:**

Box 1: Yes

You can use keyboard shortcuts in PowerApps. Keyboard shortcuts give you an alternate way to do common tasks instead of using your mouse or tapping with your finger. They help in seamless navigation of the interface.

Box 2: No

The following software combinations are the supported recommendations for consuming PowerApps with a screen reader: Windows: Microsoft Edge / Narrator macOS: Safari / VoiceOver Android: PowerApps app / Talkback iOS: PowerApps app / VoiceOver Box 3: Yes

Users who have vision, hearing, or other impairments can use your canvas app more easily and successfully if you consider accessibility as you design how the

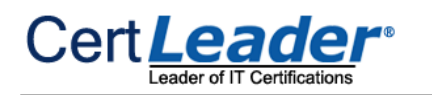

app looks and behaves. If you're not sure how to make your app more accessible, you can run the Accessibility checker in PowerApps Studio. This tool not only finds potential accessibility issues but also explains why each might be a potential problem for users who have a specific disability and offers suggestions on how to resolve each issue. The Accessibility checker detects screen-reader and keyboard issues for you, and you can find information about how to fix color-contrast issues by using accessible colors.

## **NEW QUESTION 6**

#### A company uses Microsoft Flow.

Each time a work order is created, a service manager must review and approve the work order before a worker is dispatched. You need to create a flow to enforce the process. What should you create?

- A. plug-in
- B. approval flow
- C. business rule
- D. team flow
- E. instant flow

### **Answer:** B

### **Explanation:**

With Power Automate, you can manage the approval of documents or processes across several services, including SharePoint, Dynamics 365, Salesforce, OneDrive for Business, Zendesk, or WordPress.

### **NEW QUESTION 7**

A company performs on-site inspections and services for air industrial equipment.

Field technicians must perform a series of maintenance checks every time they visit a customer site. Every technician performs maintenance tasks in a different order. Some technicians miss steps.

You need to ensure that all technicians perform the same steps in the same order. What should you use?

- A. Business process flow
- B. AI Builder
- C. Business rule
- D. Virtual Agent

### **Answer:** A

# **Explanation:**

You can help ensure that people enter data consistently and follow the same steps every time they work with a customer by creating a business process flow. For example, you might want to create a business process flow to have everyone handle customer service requests the same way, or to require that people get approval for an invoice before submitting an order. Business process flows use the same underlying technology as other processes, but the capabilities that they provide are very different from other features that use processes.

### **NEW QUESTION 8**

A toy company creates a text classification model in AI Builder to monitor customer feedback for specific key words.

When negative feedback is received for a toy, the company wants to proactively perform engineering reviews for the toy and schedule additional training sessions for workers who produce the toy.

What are two possible ways to achieve the goal? Each correct answer presents a complete solution. NOTE: Each correct selection is worth one point.

### A. Create a canvas app.

- B. Implement the Virtual Agent.
- C. Build a Microsoft Flow.
- D. Use the Common Data Model.

### **Answer:** AC

## **Explanation:**

A (not D): AI Builder comes with:

A ready-to-use business card reader available in canvas as well as in model-driven apps. Business card reader (Canvas)

Business card reader (Model-driven)

Additional canvas components to leverage your AI Builder form processing or object detection models canvas apps.

C: Use the results from your AI model across Power Platform to create end-to-end solutions that meet your business needs, even if you have no coding skills. For

example, create a flow that automates document processing in Power Automate, or an app created with PowerApps that predicts whether a supplier will be out of compliance.

# **NEW QUESTION 9**

You are a customer service manager. You need to implement a Power Apps portal that allows customers to submit cases. Which type of data source is used?

A. Dynamics 365 Connector B. Microsoft SharePoint C. Microsoft Azure Storage D. Common Data Service

**Answer:** B

#### **Explanation:**

SharePoint can be set up to setup customer feedback.

Note: The PowerApp uses Finance and Operations connector to grab sales order information and SharePoint connector to connect and write the data to SharePoint list.

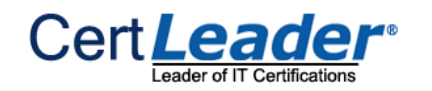

# **NEW QUESTION 10**

You need to explain the major components of the Common Data Model (CDM) and their functions. Match each term to its definition. Instructions: To answer, drag the appropriate term from the column on the left to its definition on the right. Each term may be used once, more than once, or not at all. Each correct match is worth one point.

NOTE: Each correct selection is worth one point.

# Tools

# **Answer Area**

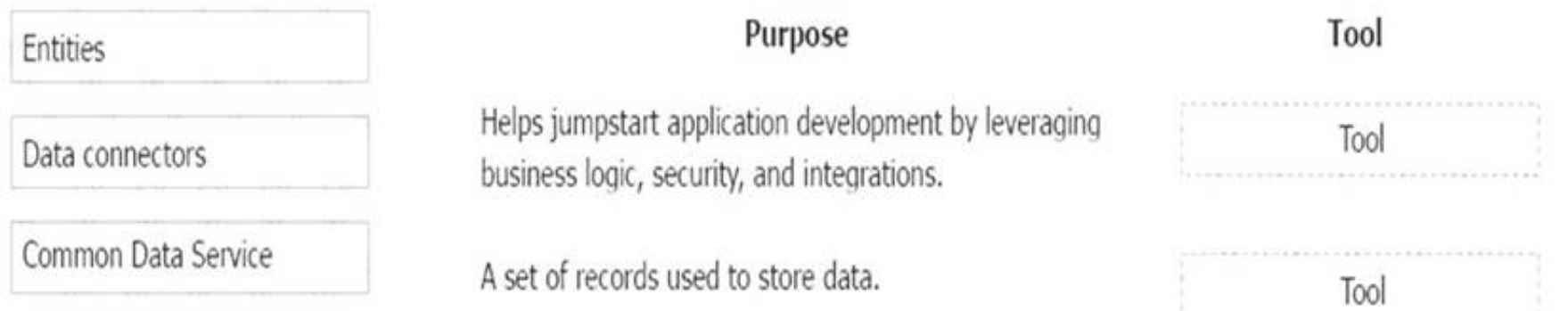

Common Data Model

Microsoft Power Platform

Workflows

A. Mastered

B. Not Mastered

# **Answer:** A

# **Explanation:**

Box 1: Microsoft Power Platform

Power Platform combines the robust power of PowerApps, PowerBI, and Microsoft Flow into one powerful business application platform – providing quick and easy app building and data insights. Each component of the Microsoft Power Platform is built on the Common Data Service for Apps. Each component is dynamic by itself, but brilliant and masterful when combined.

The Microsoft Power platform brings all your data together into a common data model. Box 2: Entities

An entity is a set of records used to store data, similar to how a table stores data within a database.

# **NEW QUESTION 10**

A large retail company implements Power Apps, Microsoft Flow, and the Common Data Service. The board of directors is asking whether users are finding value in the technology. The company would like to measure and report usage of the software. You need to recommend a tool to determine software usage. What should you recommend?

A. Microsoft Intune

- B. Azure Stream Analytics
- C. Power Platform Analytics
- D. Dynamics 365 Product Insights

# **Answer:** C

### **Explanation:**

The Power Platform Analytics Usage report is the default reports seen by the logged in environment admin. It provides total app launches and daily active users across all apps in the environment. Admins can filter the view with attributes like device platform, player version, country, state, and city.

# **NEW QUESTION 13**

A company plans to use Microsoft Flow to automate tasks.

Match each flow type to its function. To answer, drag the appropriate flow type from the column on the left to its description on the right. Each option may be used once, more than once, or not at all.

NOTE: Each correct match is worth one point.

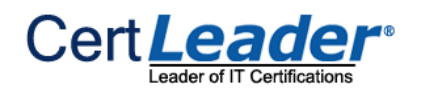

# **Flow types**

# **Answer Area**

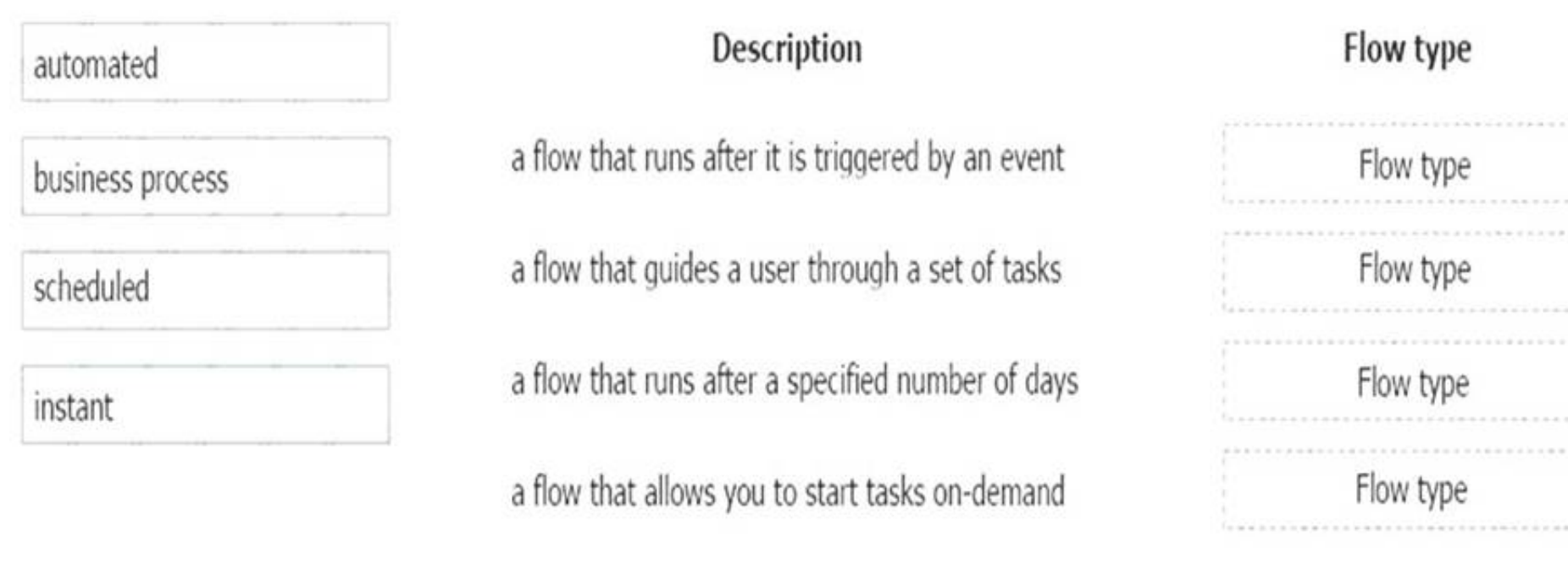

A. Mastered

B. Not Mastered

**Answer:** A

**Explanation:** 

Box 1: automated

Automated flows start with an event or trigger, such as an email being received. These also support a multitude of actions in the 200+ Flow connectors. Box 2: business process

The business process flow that creates stages or screens that enforce a certain sequence of steps. It collects data from users for each step in the stage and can kick off automated workflows.

Box 3: scheduled

Note: There are four different Flow types that you can choose from when starting out. You can create a scheduled flow, automated flow, instant flow, or a business process flow.

Scheduled flows run regular reports that are sent out to a team and summarize everything that's happened in the past week. This includes everything from simple daily scheduling to more complex scheduling like "every 3rd Monday."

Box 4: instant

An instant flow is triggered when you click a button inside of the Flow mobile app, SharePoint, Dynamics, PowerApps, or Excel that passes context directly into your flow.

# **NEW QUESTION 17**

A company uses Dynamics 365 Supply Chain Management.

You need to use Microsoft Flow to automate the process of receiving and tracking raw materials. Which type of connector should you use?

A. Common Data Service

- B. Dynamics 365
- C. Dynamics 365 for Fin & Ops
- D. Dynamic Signal

# **Answer:** A

# **Explanation:**

Dynamics 365 for Finance and Operations is now being licensed as Dynamics 365 Finance and Dynamics 365 Supply Chain Management. You can use Common Data Service to enable the flow of data between Finance and Operations apps and Dynamics 365 Sales.

# **NEW QUESTION 18**

A company uses Dynamics 365 Sales. The company uses a browser-based app named Sales Hub. You need ensure that users can access data from mobile devices.

Which app should users install?

A. Dynamics 365 Remote Assist B. Dynamics 365 Finance C. Dynamics 365 Business Central D. Dynamics 365 for Phones

**Answer:** D

#### **Explanation:**

Use the Dynamics 365 for phones and Dynamics 365 for tablets apps for your sales, customer service, field service, and other tasks when you're on the go. With one download from your app store, you'll automatically have access to all the apps you need for your role. You will see apps with the new Unified Interface on your mobile device.

#### **NEW QUESTION 20**

Users within a company use Flow for personal productivity. Users often overwrite their working flows by editing the definitions and are unable to undo changes after saving a flow.

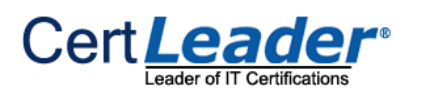

You need to ensure that users can revert a flow to the current state. Which two options can you use? Each correct answer presents a complete solution.

NOTE: Each correct selection is worth one point.

- A. Export
- B. Rename
- C. Save As
- D. Share

**Answer:** AC

# **Explanation:**

A: You can export a flow as a package and import it into a different environment, or use it to restore the in the same environment at a later point in time. C: The ability to make a copy of your flow is often useful when you want to create a flow similar to something you've already created. Or, if you want to maintain a draft of your working flow as you work on adding more functionality.

Here's how:

Go to your My flows page. Click on the More (…) menu item next to the flow that you want to create a copy of. Click on the Save As command.

# **NEW QUESTION 23**

A distribution company has multiple warehouses.

Tax rates charged on sales orders need to be calculated based on locality and region. You need to recommend a cost-effective solution that can be implemented quickly. What should you recommend?

- A. Check AppSource for a tax add-on.
- B. Create alerts in Dynamics 365 Finance for tax table changes.
- C. Implement the Common Data Model.
- D. Run a Power BI report.
- E. Write scripts and code tax updates.

**Answer:** B

# **NEW QUESTION 25**

You need to use Microsoft Flow to perform data-management tasks when users interact with the sales opportunities in Dynamics 365. Which three types of triggers can you use? Each correct answer presents a complete solution. NOTE: Each correct selection is worth one point.

A. record requested

- B. record deletion
- C. record creation
- D. record updated
- E. record selected

**Answer:** BCD

**Explanation:**  Triggers like When a record is created, When a record is updated, and When a record is deleted initiate your

# **NEW QUESTION 27**

You have a Power BI report. For each of the following statements, select Yes if the statement is true. Otherwise, select No. NOTE: Each correct selection is worth one point.

# **Statement**

Yes

You can export data from a visualization in a Power BI

report.

You can show the data behind a visual report on your screen without exporting the data. You must export data to view supporting data for a KPI.

A. Mastered B. Not Mastered

**Answer:** A

**Explanation:** 

The Leader of IT Certification visit - https://www.certleader.com

No

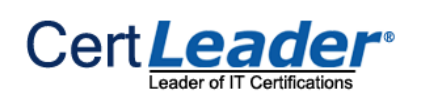

# Box 1: Yes

If you'd like to see the data that Power BI uses to create a visualization, you can display that data in Power BI. You can also export that data to Excel as an .xlsx or .csv file. The option to export the data requires a Pro or Premium license and edit permissions to the dataset and report. Note: Export data from a Power BI dashboard

⋗ Your browser will prompt you to save the file. Once saved, open the .csv file in Excel.

Choose the Export data icon.

Power BI exports the data to a .csv file. If you've filtered the visualization, then the app will filter the downloaded data.

# Box 2: No

Underlying data: Select this option if you want to see the data in the visual and additional data from the model (see chart below for details). If your visualization has an aggregate, selecting Underlying data removes the aggregate. When you select Export, Power BI exports the data to an .xlsx file and your browser prompts you to save the file. Once saved, open the file in Excel.

Box 3: Yes

A KPI dataset needs to contain goal values for a KPI. If your dataset doesn't contain goal values, you can create them by adding an Excel sheet with goals to your data model or PBIX file.

Note: A Key Performance Indicator (KPI) is a visual cue that communicates the amount of progress made toward a measurable goal.

# **NEW QUESTION 32**

App types

A company needs to create a series of mobile applications to empower their field engineers to accomplish several tasks with varying degrees of complexity. Match each option to its answer.

Instructions: To answer, drag the appropriate app type from the column on the left to its definition on the right. Each app type may be used once, more than once, or not at all.

NOTE: Each correct match is worth one point.

# **Answer Area**

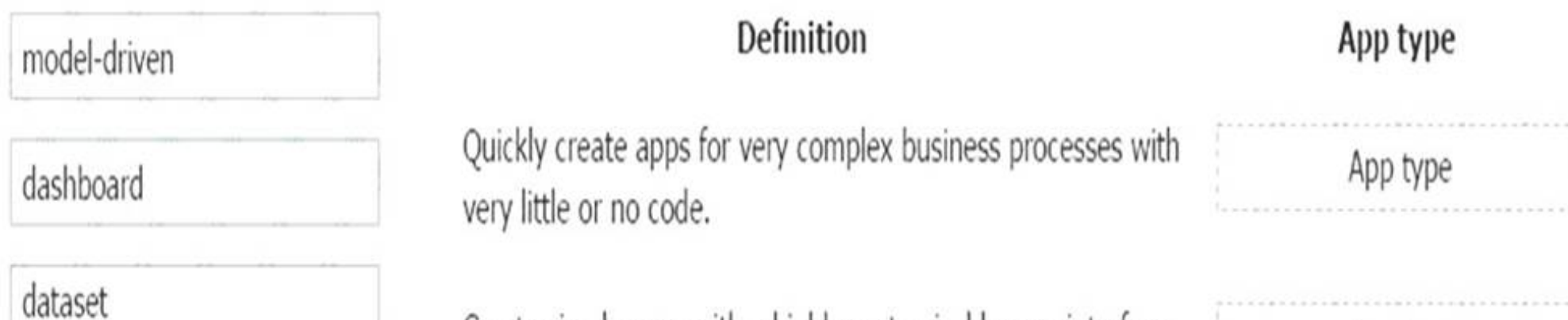

Create simple apps with a highly customizable user interface App type layouts.

canvas

A. Mastered

B. Not Mastered

**Answer:** A

# **Explanation:**

Box 1: canvas

Both model-driven and canvas apps allow you to easily build business apps. They both share access to the Common Data Service providing standard and custom entities. Canvas apps start with your user experience, crafting a highly tailored interface with the power of a blank canvas and connecting it to 200 data sources. Canvas apps can be built for web, mobile, and tablet applications. Model-driven apps start with your data model – building up from the shape of your core business data and processes in the Common Data Service to model forms, views, and other components. Model-driven apps automatically generate great UI that is responsive across devices.

Box 2: model-driven

#### **NEW QUESTION 34**

......

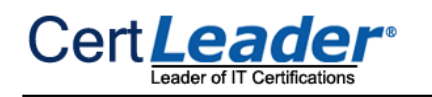

# **Thank You for Trying Our Product**

\* 100% Pass or Money Back

All our products come with a 90-day Money Back Guarantee.

\* One year free update

You can enjoy free update one year. 24x7 online support.

\* Trusted by Millions

We currently serve more than 30,000,000 customers.

\* Shop Securely

All transactions are protected by VeriSign!

# **100% Pass Your PL-900 Exam with Our Prep Materials Via below:**

<https://www.certleader.com/PL-900-dumps.html>